## **How To Download Ps Photoshop Free \_\_LINK\_\_**

Adobe Photoshop has many different features. But, it's one feature that we'll be focusing on is vector graphics. Vector graphics can be imported into websites, but it is the best for use in web design. a) Purchase a license to Adobe Photoshop. This is quickly and easily done by clicking on the Upgrade link from within the License Manager. You will be presented with a license key and can simply enter the key when prompted. 1. You are using the trial version of Adobe Photoshop, which is allowed to have 30 days. After this, the trial version is disabled. If you wish to continue using the software, then you have two options:

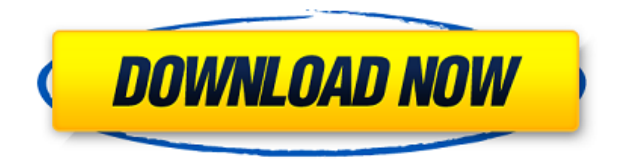

So what makes Photoshop an excellent editor, and not merely a sophisticated version of the simple Paintbrush tool? First off, there are actually many tools within the application, and they actually perform differently depending on the context. For example, the Spot Healing Brush tool uses a different algorithm than the regular Clone tool, which in turn behaves differently than the Quick Selection tool and even the Brush tool. You would never know that from viewing tutorials. I've heard repeated claims that Lightroom is so much better than Photoshop. Sure, it may be true in some respects, but not in all. There is nothing wrong with maintaining a balance. It's what I do. In terms of speed, I personally prefer using Lightroom, but I really can't complain about the speed of Photoshop. I remember the first time I used the Magic Wand tool to delete that part of a photo. After I selected one of many spots indicating that the part of the photo I was trying to get rid of was a detail, the software was very quick in executing the command, preserving the look of the photo. Lightroom is an editing and organizing software designed for photographers. It has been designed to manage and organize digital files and other types of photos, as you would from traditional film cameras. Adobe's Photoshop is a graphic-design application which has been used by many famous designers, sportsmen, and other graphic artists. Today's review will explore these two applications and help you decide whether Photoshop or Lightroom is best suited for you.

## **Photoshop 2022 (Version 23.0)With License Key With Key Windows [32|64bit] 2022**

**What It Does:** Notepad lets you create, edit, and synchronize text files on your desktop and mobile devices. It also supports PDF annotations, and lets you upload it for storage or sharing. Finally, the app supports drag and drop of text documents, clip art, audio, and even links to web pages. **What It Does:** The Pen tool lets you add text to images or to virtually any Photoshop layer—this makes it

easy to add titles, headlines, text protectors, or attention-grabbing text to your photos or designs. Just click on either the text, font, or type of text that you want to add (font type is preset), and then start writing. You can resize and move the text by clicking and dragging with your mouse, and you can even change the font, size, and color. You can also add a path around the text then zoom in and out to change its direction. Moreover, you can page through the text once it's been added with the Tab key. **What It Does:** This is a very important tool in graphic design that almost anyone should be able to use. The Grunge tool can create soft, faded textures, vignettes, and other effects. It is an extremely useful tool that I recommend all designers use. It is a simple yet an effective tool to add a lot of value to your projects. **What It Does:** The Image Attribute dialog box lets you change the colors, values, and other attributes of an image. To do so, click the eyedropper, click on an image color, or click on the arrow in the Lights/Darks tool (next to the eyedropper), to see how the tool affects that color. You can even adjust the brightness and contrast for the image. e3d0a04c9c

## **Photoshop 2022 (Version 23.0) Download With Key Activation Key x32/64 2022**

All the Photo Editing work that you do is done in the RAW mode to get a wider delimited layer, which is one of the best things about this editing software. Later, while working on your edited photos, one can do more to edit its photos; one can enhance the details and you can have access to a lot of new editing tools. Adobe Photoshop is available for the Mac through the Mac App Store. You can also download Photoshop from the Adobe website. It's also available for connected devices as well as the iPad, iPhone and iPod touch. November will also see a Windows update, which will include the same features that are coming to the Mac app. From the moment a user signs in, Photoshop Elements securely syncs images across the Synology NAS, allowing users to instantly access their cloud-based assets from any computer. The app is also the first to reach feature parity with its Windows 10 counterpart. In the Windows version, users can access their files through the My Cloud tab in File Explorer. For macOS users, managing files through Finder or Finder Sync is also supported. The Photoshop desktop app has also been completely redesigned. The most-used features – like the Content‑Aware tool – pop-up in the bottom-right of the workflow canvas, and the Edit and Adjust tabs on the top get you the most-used editing tools immediately. A full list of the new features is available on the Adobe website: There are a variety of image and video editing features expanding and improving the digital image-editing suite's versatility. The New Photo category has more than a dozen editing tools that simplify things like color, exposure, film treatment and so on. The video editing suite, meanwhile, continues to build on its features with a wide variety of tools for video editors, including those for color grading, animation, effects and more.

how to download plugins for photoshop adobe photoshop 3.0 free download for windows 10 how to download older version of photoshop elements how to download oil paint filter in photoshop cc how to download overlays into photoshop how to download overlays to photoshop how to download oil paint filter in photoshop cs6 how to download smudge tool in photoshop how to download photoshop in windows 11 how to download photoshop in android

With high-resolution image editing, Adobe Photoshop has a basic underlying framework that supports layers. You can add or subtract layers, dissolve them, copy them, and, if you like, even apply styles to your images. Copy and paste? Check. Image locking? Why not. Blend modes, color blending, and gradients? Here, too. While the basic features are there, things get more interesting when the software is opened up to live connection, as with the new Live Content panel. Also, Photoshop's controls are based on the tools you have selected and the stage you're in. The object tab is a handy place to find an all-purpose tool such as the Eraser or the Clone Stamp. When you create an image, the toolbox is up and open on the main Layer panel, ready to be filled with tools. Available tools are chosen based on the types of tasks you need to accomplish, such as Create a New Layer, Move an Object, or Load a File. Once you've selected the tool you want to use, it's available under the Tool button that's at the top of the Layer panel. To create new layers, click the New Layer button, found in the Layers panel along the bottom of the Photoshop window. A new layer appears in the layer stack with a solid black fill. When you create new layers, you can see how your changes are applied to those layers in the History panel. Name them in any way you like, and you can edit any layers that your models have created. In the default state, several tools are set to edit groups of

pixels. The Move tool, for example, places individual pixels on an image. Elements has a feature called Smart Objects. A Smart Object is a special type of layer that is actually based on the pixels that are visible in the image. So when you access an object, you see only the visible pixels in the image. It's an easy way to tell how much work you have to do and the time before it's complete.

Adobe's standard version of its powerful image editing software, released last year, offers nearly all the features of its famous desktop Photoshop, including nondestructive editing, layer-based editing, and effects that make photos look like something out of a film or a painting. Photoshop CC also has the excellent, cutting-edge image and video features such as the Smudge and Blur Tools, the Tilt-Shift (or Miniature) Tool, layer styles, editing cutouts and cropping, live guides, paint, and warp transformations, the Raw Converter, and much more. The new 2017 releases include many new creative image and video features but at the same time offers a lot of cloud storage features that help users work on files across multiple devices with iCloud Desktop, which makes cloud-based access to creative tools and files straightforward. Adobe Photoshop, released in 2015, brought a number of exciting new features to a graphic designing landscape. One of the new features of Photoshop CC 2018 is the VR feature that allows users create 3D images with virtual reality. The 3D file format feature, first introduced in Photoshop, brings with it a range of new capabilities for faster, smoother, and better support for photo-realistic 3D—yet with the capability to support regular 2D data. The functions of raster graphics editing tools are also extended, robust, and now available in a wide range of formats. There is a new tool, Selection ruler, which creates layers and segments, and each has a help feature to help users understand what they're looking at.

<https://zeno.fm/radio/crack-file-licensed-email-and-registration-code-for-wondershare-data-recovery> <https://zeno.fm/radio/office-2013-portable-word-excel-powerpoint> <https://zeno.fm/radio/novatek-easywriter-v4-5-62> <https://zeno.fm/radio/fsx-aerosoft-mallorca-x-torrent> <https://zeno.fm/radio/waveshell-vst-8-0-descargar> <https://zeno.fm/radio/minecraft-teksturpack-download> <https://zeno.fm/radio/ava-find-professional-1-5-218-crack> <https://zeno.fm/radio/error-while-injecting-dll-into-process-3d-analyze> <https://zeno.fm/radio/systools-sql-recovery-keygen-download> <https://zeno.fm/radio/sonar-x1-producer-keygen-download> <https://zeno.fm/radio/collaboration-for-revit-2012-keygen> <https://zeno.fm/radio/imyfone-dback-7-5-0-crack-data-recovery-registration-code-with-crack> <https://zeno.fm/radio/vengaboys-full-mp3-songs-free-download> <https://zeno.fm/radio/i-saw-the-devil-dual-audio-720p> <https://zeno.fm/radio/discografia-completa-de-modern-talkingl>

The biggest feature that is currently added in Photoshop CC is the Content-Aware Fill. This feature enables a tool that fills the blanks of an image. Some of the other tools include Retouch, Scratch Removal, Touch Up, Warped, Speaker's Corner, and Content-Aware Move. The latest version of Photoshop also has new 'urgent mode' that covers the tools like Face Layers cloning, smart object cloning, and layer mask manipulation. It also consists of the Adobe Fireworks plugin, the RAW image technology, and post-production controls. With Photoshop CC, Adobe has launched two different online applications – one focused on the mobile photography industry, and another targeted on the video creation industry. The mobile photography application is called "Photoshop Express." It is developed specifically to provide Photoshop users and designers with an easy way to edit their

photos, and in order to enable Adobe to provide a complete mobile experience with its other products like Lightroom mobile, and Photoshop Creative Cloud mobile. Some of the most remarkable features of Photoshop are the layer control, adjustment, and the saving options. Layers are the most fundamental tool for editing any image and they come in two types – Smart layers and regular layers. These layers are organized in layers panel and can be flattened to reduce the number of layers for the image. There are three adjustments for sharpening, color and contrast and there is a whole set of image options to edit. Photographers love these tools because of their smart algorithms or filters that enable batch adjustment. There are multiple saving options and a few of them are Quick save, Perfect shadow and highlights, Save for Web, Zooming and more.

## **Adobe Mari**